# **المحاضرة األولى اختبار كاي مربع**

ترجع النشأة الأولى لاختبار كاي مربع (Chi–Square) الى البحث الذي نشره Karl pearson في أوائل القرن العشرين. واستخدم لاختبار الفرضيات المتعلقة بالبيانات التي تكون على شكل توزيعات تكرارية. يستخدم اختبار مربع كاي في تحليل البيانات الاسمية، فالمتغيرات يجب أن تكون مصنفة ومقاسة بمقياس إسمي، وهو اختبار يستخدم للموازنة بين التوزيعات التكرارية للمتغيرات، وهو يصلح لمعالجة البيانات النوعية التي تكون على شكل تكرارات لمجموعات أو أصناف معينة.

تستخدم إختبارات مربع كاي الختبار الفروض والمعنوية للبيانات االسمية، وهي أنواع منها:

-1 اختبار المعنوية للعينة الواحدة )مربع كاي- لجودة التوفيق(. - اختبار المعنوية لأكثر من عينة (مربع كاي – للاستقلال) $-2$ 

**اوالً - لجودة التوفيق( :اختبار المعنوية للعينة الواحدة )مربع كاي**

يستخدم اختبار كاي لجودة التوفيق في اختبار هل النتائج المشاهدة تختلف عن النتائج المتوقعة. التكرار المشاهد أو الملاحظ او التجريبي هو تكرار واقعي، بينما التكرار النظري أو المتوقع هو تكرار افتراضي

التكرار المتوقع = عدد افراد العينة ÷ عدد االستجابات

عدد الطلبة 22 واالستجابات هم نعم و ال

التكرار المتوقع= عدد افراد العينة ÷ عدد االستجابات= 22 ÷ 2= 11

**شروط إجراء اختبار مربع كاي لجودة التوفيق**

-1 العينة التي تمثل مجتمع الدراسة يجب أن تتعدى 05 مفردة 5 يجب أن يكون التكرار المتوقع في أية خلية لا يقل عن 5 $-2$ 

## **صياغة فرضيات اختبار كاي لجودة التوفيق :**

صياغة فرض العدم والفرض البديل:

 $H_{\scriptscriptstyle 0}$ : يوجد اختلاف بين النتائج المشاهدة والنتائج المتوقعة

 $H_\text{{\tiny \textsc{i}}}$ :يوجد اختلاف بين النتائج المشاهدة والنتائج المتوقعة

**مثال:**

في دراسة سابقة حول الأصول الاجتماعية للطلبة، تم تصنيفهم وفق الطبقة التي ينحدرون منها، فكانت النتائج كالتالي:

%50من الطلبة ينحدرون وينتمون إلى الفئة الهشة الفقيرة

%10 من الطلبة ينحدرون وينتمون إلى الفئة الغنية.

%25 من الطلبة ينحدرون وينتمون إلى الفئة الميسورة.

%05 من الطلبة ينحدرون وينتمون إلى الفئة المتوسطة.

خلال هذا العام أجريت دراسة مماثلة على عينة من 60 طالب (ة) وكانت النتائج كالتالي:

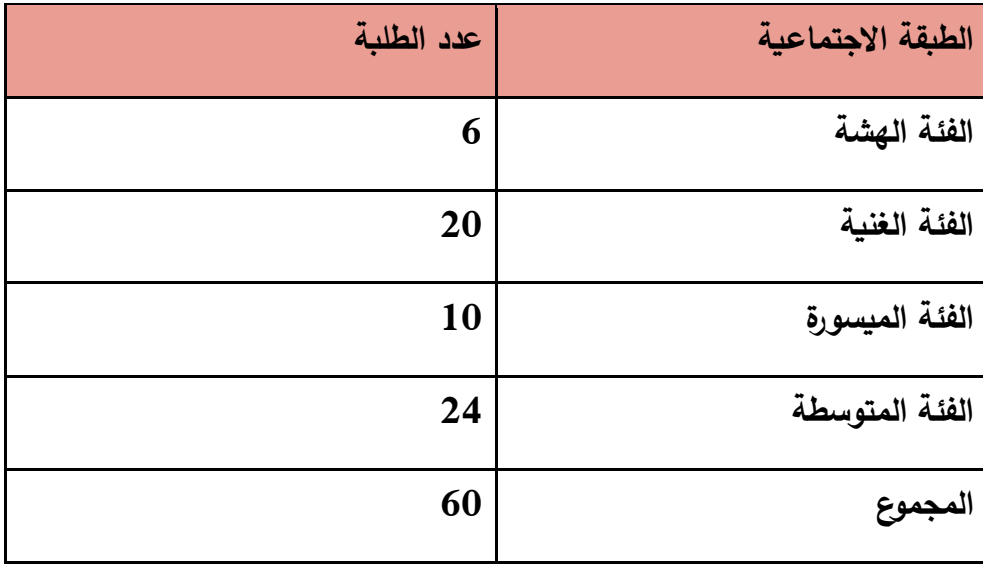

-هل يمكن أن نقرر أن نتائج دراسة هذا العام تختلف عن نتائج الدراسة السابقة؟ )استخدم 5.50 =α)

**الحل:**

-1 صياغة الفرض الصفري والفرض البديل

- ال يوجد اختالف بين النتائج المشاهدة والنتائج المتوقعة= 0H

- يوجد اختالف بين النتائج المشاهدة والنتائج المتوقعة =1H

-2 ادخال المتغيرات في spss

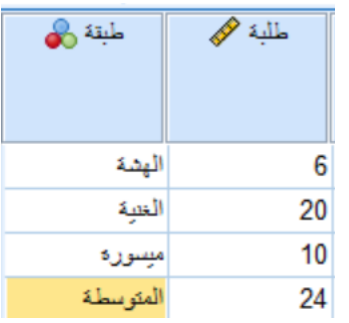

ننقر على الأمر Data

Untitled1 [DataSet0] - IBM SPSS Statistics Data Editor\*

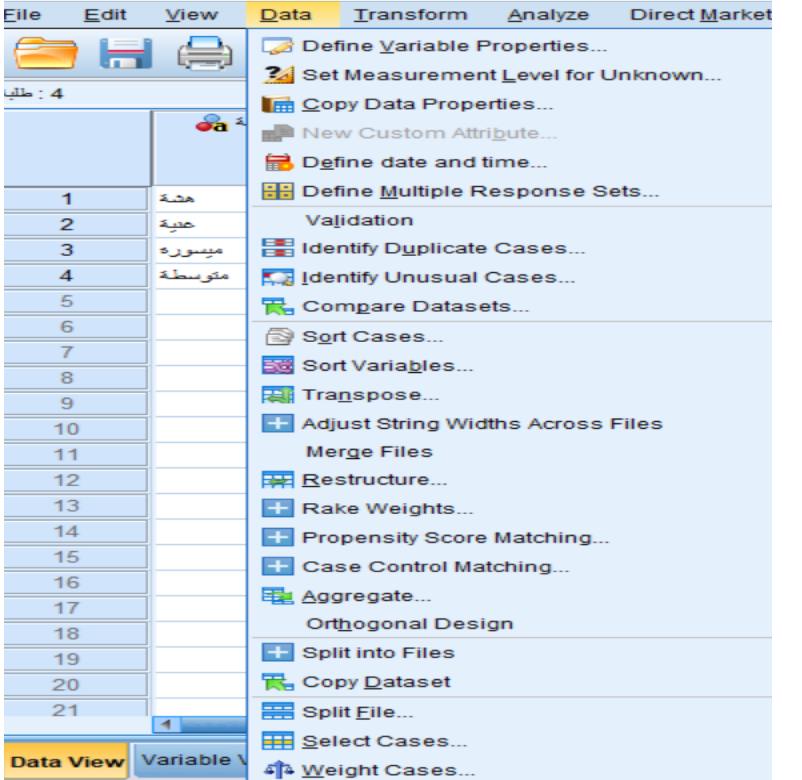

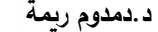

## نختار األمر Cases Weight

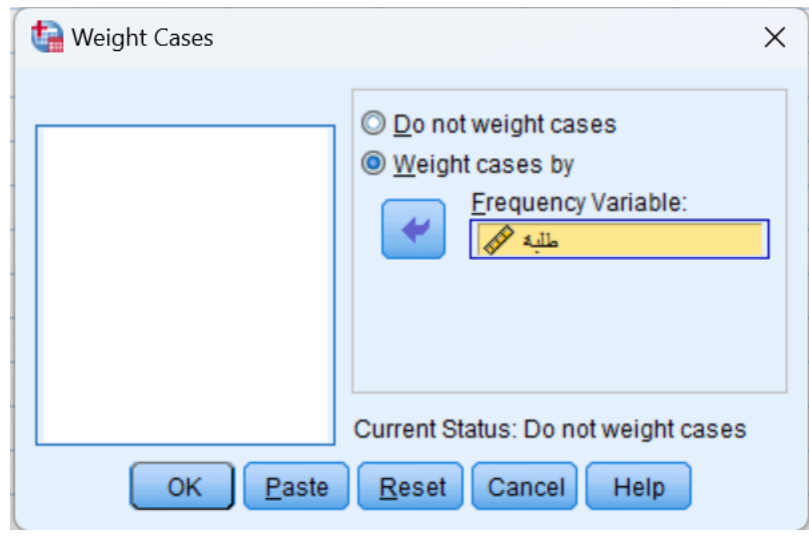

نختار المتغير طلبة

ثم نذهب إلى الأمر Analyse

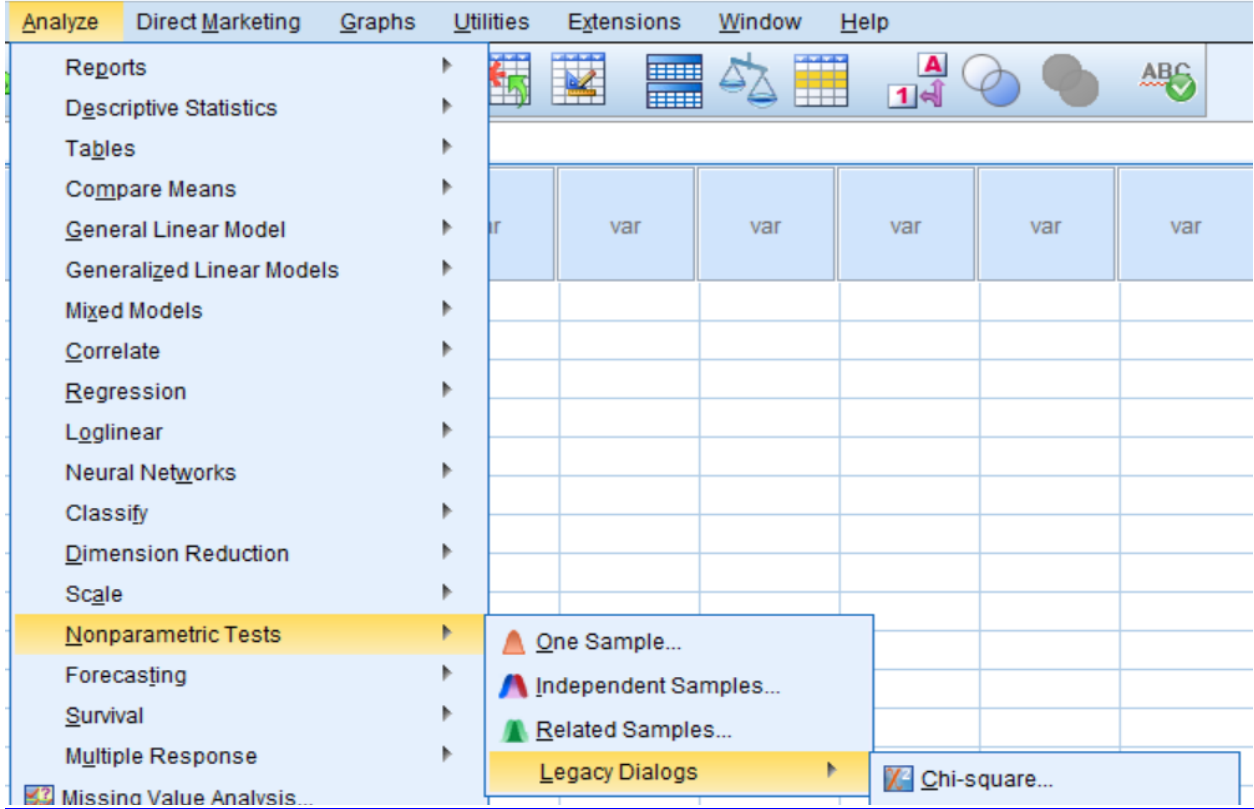

Chi-square ثم Legacy Dialogs ثم Nonparametric Test ثم

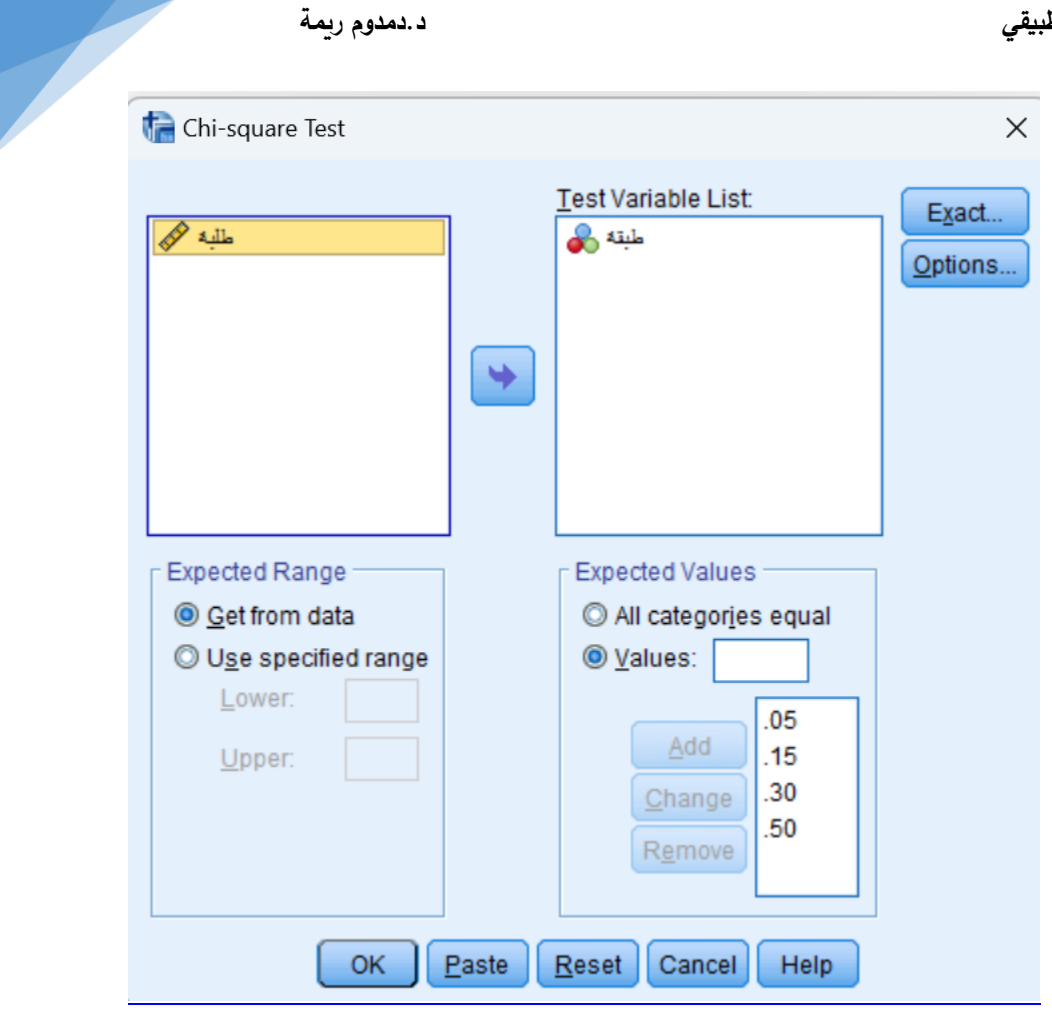

نختار المتغير طبقة ثم ندخل القيم المتوقعة كما هو موضح في الصورة أعاله فتظهر النتائج كالتالي:

#### **طبقة**

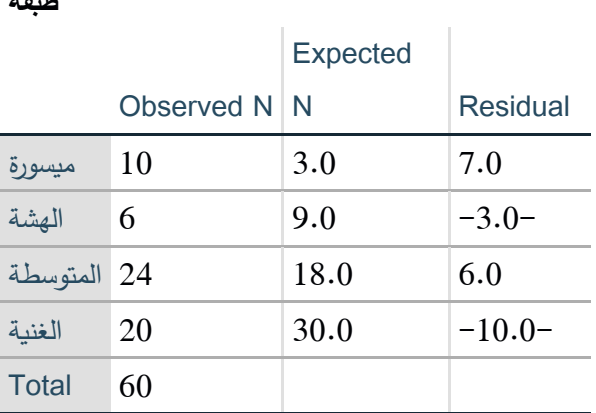

#### **Test Statistics**

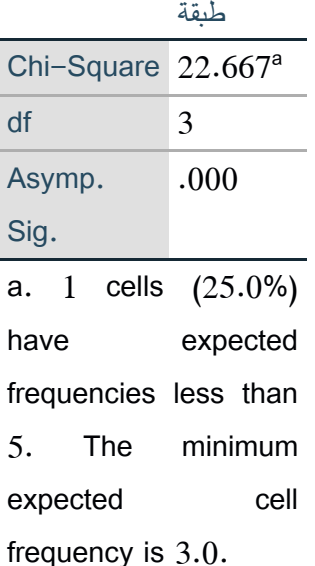

من خلال النتائج التي تظهر أن قيمة مربع كاي هي (22.66) عند مستوى دلالة (000.) وهي دالة احصائيا وبالتالي نقبل الفرض البديل القائل بأنه يوجد اختالف بين النتائج المشاهدة والنتائج المتوقعة **ثانيا - لالستقالل( :ًاختبار المعنوية ألكثر من عينة )مربع كاي**

نحتاج في حاالت كثيرة إلى التعرف عما إذا كانت هناك عالقة بين صفيتين من صفات مجتمع ما. مثالً قد نحتاج لمعرفة هل توجد عالقة بين مستوى الدخل والمستوى التعليمي؟ أو هل توجد عالقة بين لون العينين ولون الشعر في مجتمع ما؟ أو هل توجد علاقة بين المستوى التحصيلي ودخل الأسرة؟

يستخدم إختبار مربع كاي للإستقلال للإجابة على مثل هذه الأسئلة (هل توجد علاقة بين متغيرين إسميين أو متغير اسمي والآخر ترتيبي) ويعتمد على مقارنة القيم المشاهدة مع القيم المتوقعة. لذلك يجب أن نختار عينة عشوائية من المجتمع محل الدراسة ثم تصنف مشاهدات هذه العينة حسب مستويات كل صفة من الصفتين ووضعها في جدول يسمى جدول التوافق.

#### **خطوات اختبار مربع كاي لالستقالل :**

صياغة فرض العدم والفرض البديل:

 $H_{\scriptscriptstyle 0}$ : يوجد علاقة بين الصفتين أو لا يوجد ارتباط بين الصفتين

 $H_\perp$ : يوجد علاقة بين الصفتين أو لا يوجد ارتباط بين الصفتين

**محاضرات في مقياس اإلحصاء التطبيقي د.دمدوم ريمة** 

في دراسة للعلاقة بين التقدير الذي يحصل عليه الطالب في الجامعة وجنسه أخذت عَيْنَة من نتائج الطلاب الذكور و الأناث وكانت كما يلي: أولا: الآلماث

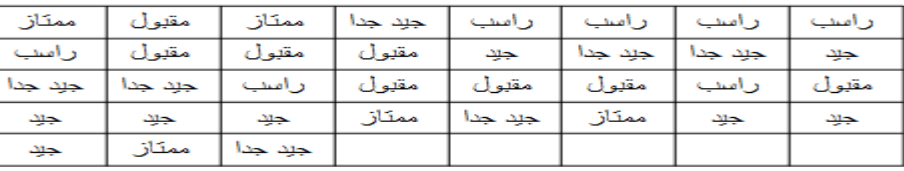

#### ثانيا: الذكور

مثال:

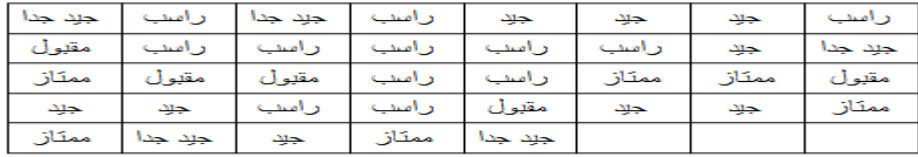

**والمطلوب:**

 $\alpha = ? 0.05$  هل توحد علاقة بين تقدير الطالب وجنسه عند مستوى الدلالة 5.5

**الحل:**

**الفرضية الصفرية:** ال توجد عالقة بين جنس الطالب وتقديره

**الفرضية البديلة:** توجد عالقة بين جنس الطالب وتقديره

ثم نقوم بتعريف متغيرين نوعيين هما (Result) و (Gender) في شاشة تعريف المتغيرات بحيث يكون كود متغير

(Result) هو ( 0= راسب، 1=مقبول، 2=جيد، 3 جيد جدًا، 4=ممتاز) وكود المتغير (Gender) هو ( 1=ذكر ، 2=انثى (

ندخل البيانات كما هو في الشكل التالي

محاضرات ف*ي* مقياس الإحصاء التطبيق*ي* 

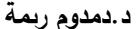

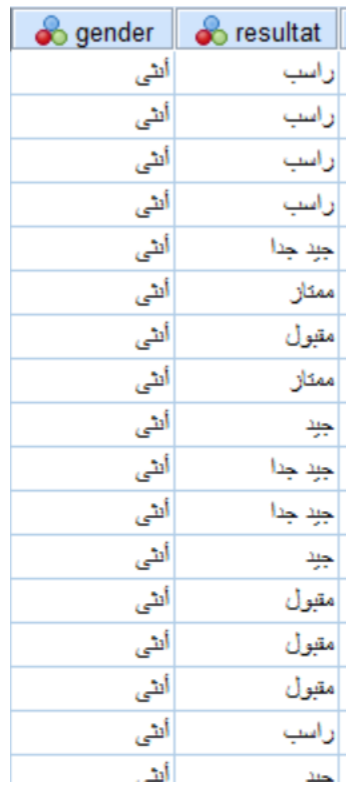

من قائمة التحليل Analyze نختار القائمة الفرعية لإلحصاءات الوصفية Statistics Descriptive ومن ثم نختار الأمر Cross tabs كما في الشكل التالي:

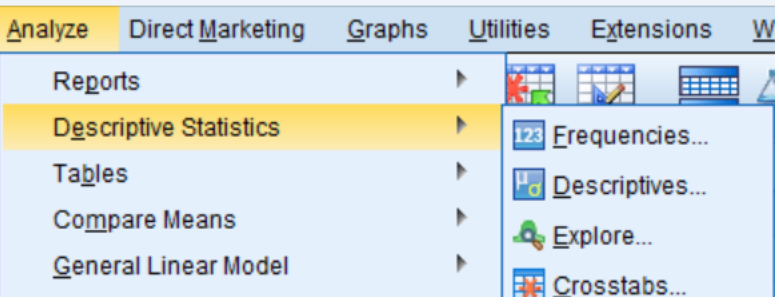

يظهر المربع الحواري التالي:

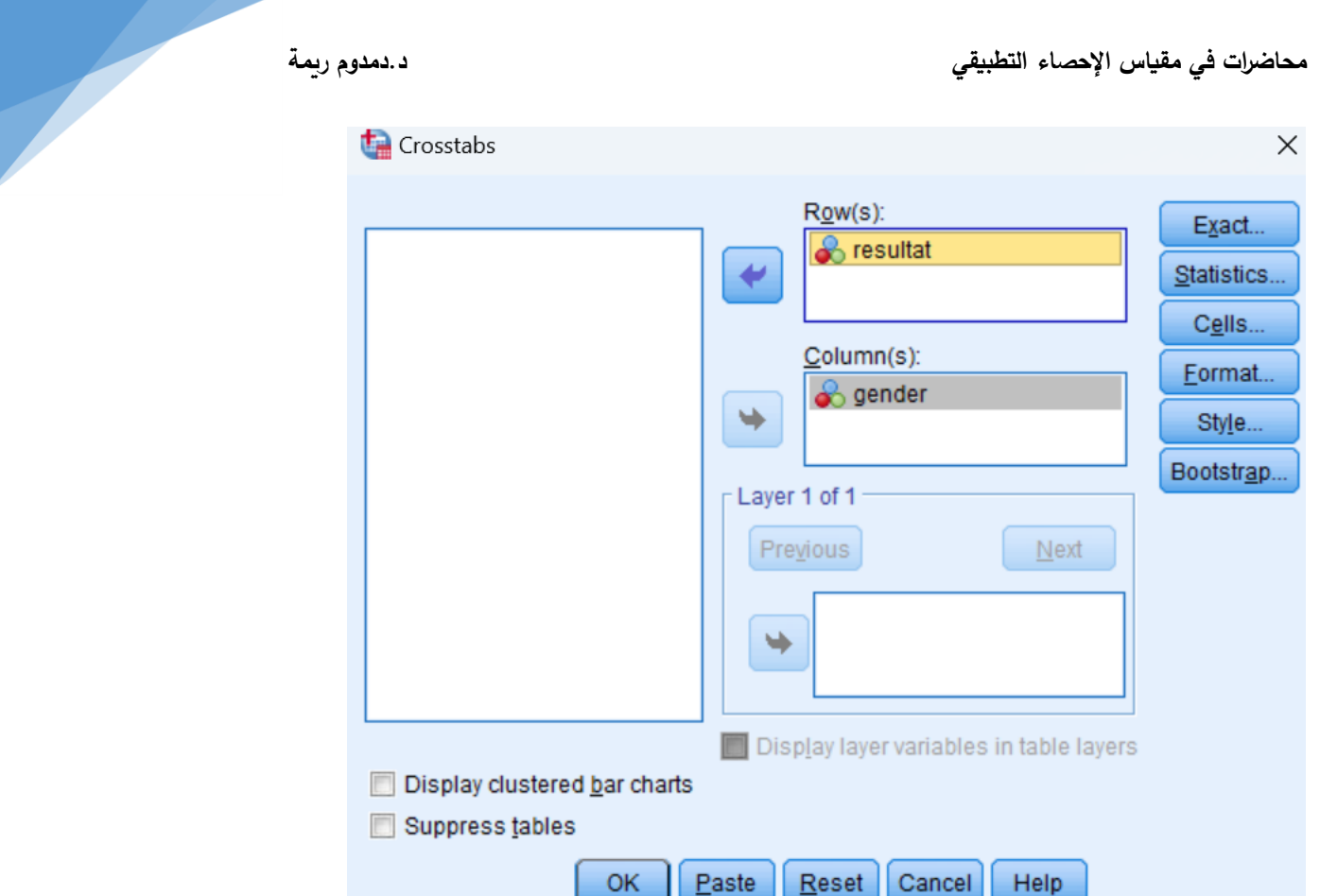

ننقل المتغير Result لخانة الصفوف Rows والمتغير Gender لخانة الأعمدة Columns باستخدام الأسهم

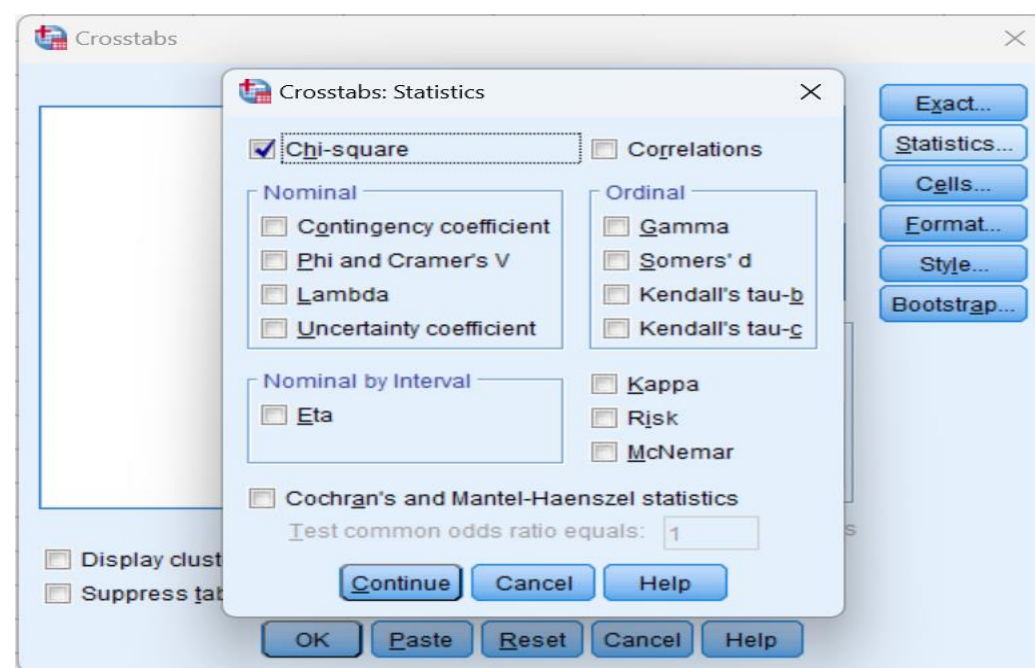

ومن ثم نضغط على Statistics للحصول على المربع الحواري التالي:

نضع عالمة على خانة اختبار مربع كاي Chi-Square لحساب اختبار االستقاللية ومن ثم نضغط على Continue للعودة للمربع الحواري السابق

إلظهار جدول التوقعات نضغط على زر Cell لي هر المربع الحواري التالي:

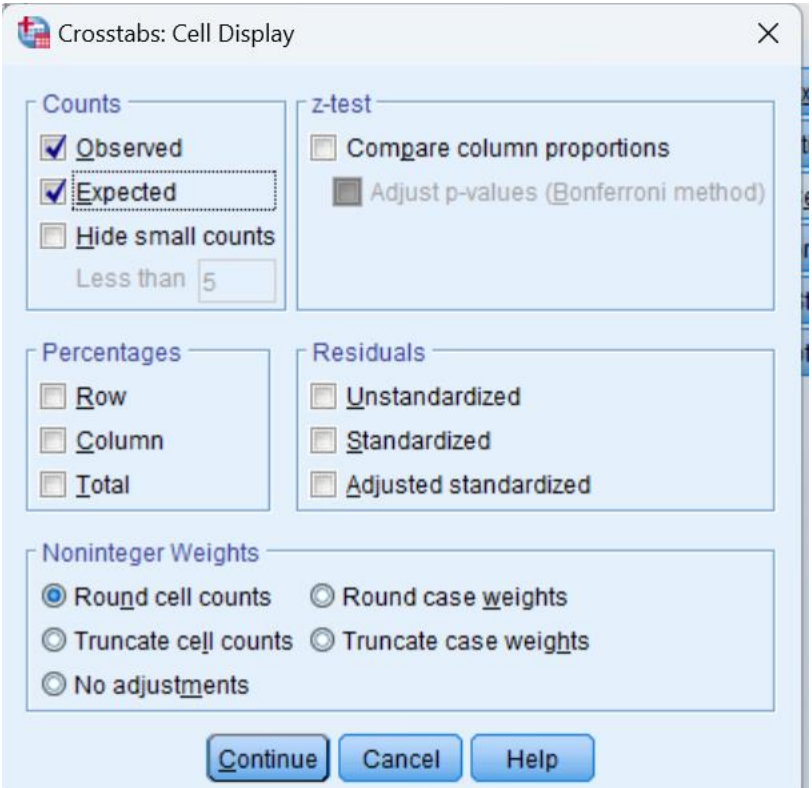

نختار الخيار Expected جدول توقعات هور البيانات ومن ثم نضغط Continue للعودة للمربع الحواري السابق .نضغط على Ok للحصول على النتائج

الجدول األول يصف حجم العينات المدخلة ونسب البيانات المفقودة كالتالي:

#### **Case Processing Summary**

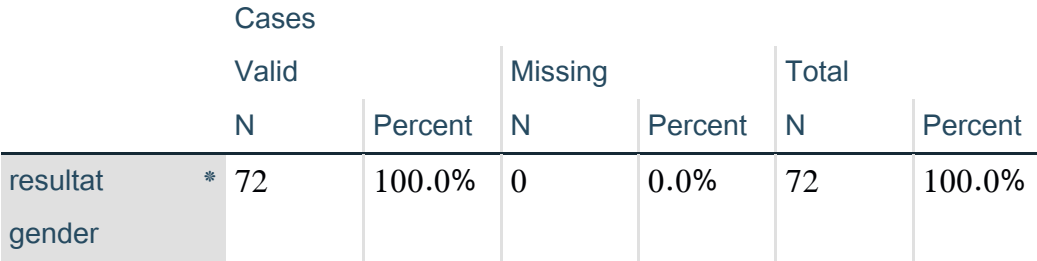

الجدول الثاني يبين جدول توزيع العينة حسب المتغيرين والقيم المتوقعة حسب اختبار االستقاللية كالتالي:

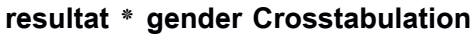

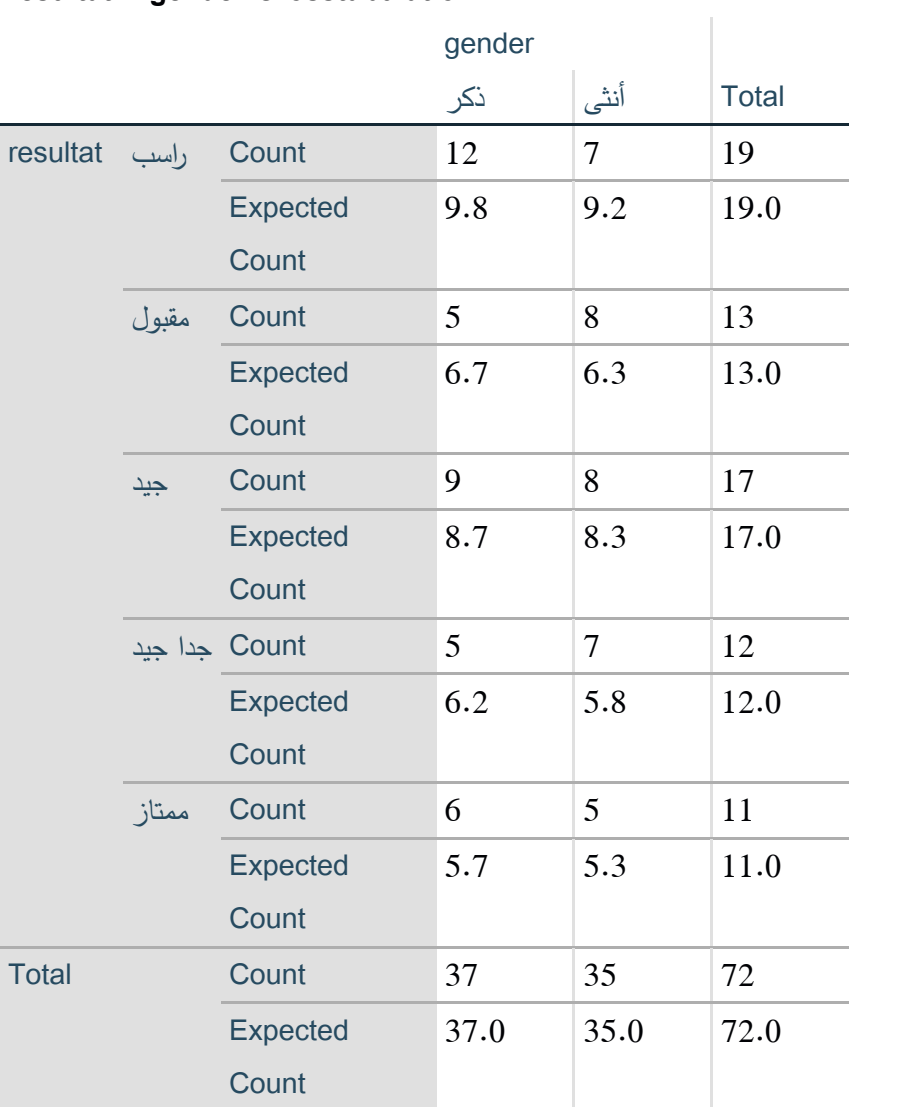

يبين الجدول الثاني أن عدد البيانات المدخلة 72، عدد الذكور 37 منهم (12 راسب وقيمتها المتوقعة 9.8، 5 مقبول وقيمتها المتوقعة 6.7، 9 جيد وقيمتها المتوقعة 8.7، 5 جيد جدا وقيمتها المتوقعة 6.2، و6 ممتاز وقيمتها المتوقعة 5.7)، والاناث 30 (منهم 7 راسب وقيمتها المتوقعة 9.2، 8 مقبول وقيمتها المتوقعة 6.3، 8 جيد وقيمتها المتوقعة 8.3، 7 جيد جدا وقيمتها المتوقعة 5.8، و5 ممتاز وقيمتها المتوقعة 5.3 ) الجدول الثالث يبين نتيجة اختبار مربع كاي كالتالي:

### **Chi-Square Tests**

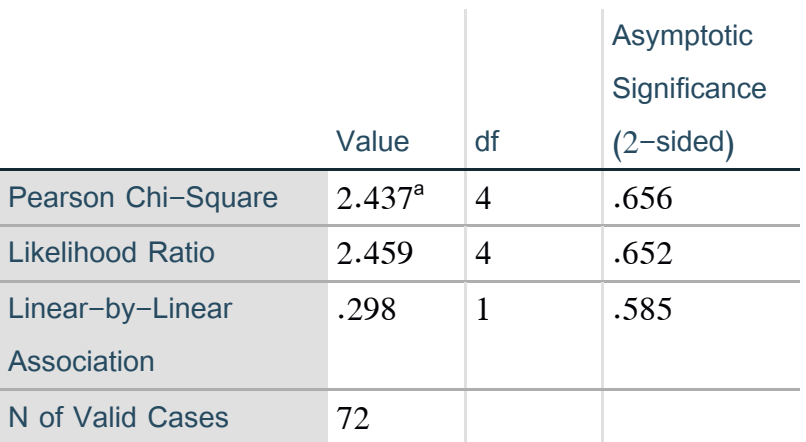

a.  $0$  cells  $(0.0\%)$  have expected count less than 5. The minimum expected count is 5.35.

يبين الجدول الثالث أن قيمة اختبار مربع كاي هي 2.42 بدرجة حرية مقدارها 4 و قيمة مستوى الداللة هي ).65( وهي أكبر من مستوى الداللة 5.50 = α وبالتالي نقبل الفرضية الصفرية أي أن ال توجد عالقة بين جنس الطالب وتقديره.